## **CHARTS**

It is now possible to show various **charts** in the created report. The requirement is, that the report needs to be created in the scope 'Flight'.

From: <https://wiki.leonsoftware.com/> - **Leonsoftware Wiki**

Permanent link: **<https://wiki.leonsoftware.com/updates/report-wizard-a-new-option-to-show-charts-in-the-report>**

Last update: **2020/03/10 09:34**

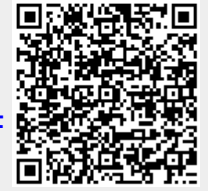